## VILLAGE OF LAKE BLUFF JOINT PLAN COMMISSION & ZONING BOARD OF APPEALS REGULAR MEETING

## Wednesday, March 17, 2021 Village Hall Board Room 40 East Center Avenue 7:00 P.M.

**Due to the COVID-19 emergency, this meeting will be held primarily virtually.** As required by law, at least one representative from the Village will be present at the Village Hall Board Room and the virtual meeting will be simulcast for members of the public who do not wish to view the virtual meeting from another location. The Board Room can only accommodate a limited number of people, including members of the public body and Village staff, while maintaining six feet of social distance. Accordingly, the opportunity to view the virtual meeting at Village Hall is available on a "first come, first-served" basis.

#### **Members of the public may view and participate in the meeting via: Online (strongly recommended): [lakebluff.org/VirtualPCZBA](https://www.lakebluff.org/VirtualPCZBA)**

**Dial-in: [\(312\) 626-6799.](tel:+13126266799,,81048987661) Enter meeting ID [810 4898 7661.](tel:+13126266799,,81048987661) Press # when prompted for a Participant ID.**

The meeting will be live-streamed at **[lakebluff.org/Channel19](https://www.lakebluff.org/Channel19)** and broadcast live on Comcast Channel 19. Once available, a recording of the meeting will be posted on the Village website and periodically rebroadcast on Channel 19.

## **AGENDA**

## **1.** Call to Order and Roll Call

#### **2.** Non-Agenda Items and Visitors (Public Comment Time)

The Joint Plan Commission & Zoning Board of Appeals allocates fifteen (15) minutes during this item for those individuals who would like the opportunity to address the Board on any matter not listed on the agenda. Each person addressing the Joint Plan Commission & Zoning Board of Appeals is asked to limit their comments to a maximum of three (3) minutes. **There are multiple ways for the public to participate throughout this meeting, all discussed in the guide immediately following this agenda.**

### **3.** Consideration of the February 17, 2021 PCZBA Regular Meeting Minutes

### **4.** Public Hearing – 210 W. Washington Ave. – Residential Variation

Ben and Vanessa Grum seek a variation from the minimum side yard setback requirement of Section 10-5F-2 of the Zoning Regulations in order to construct an attached garage that would encroach upon a minimum side yard setback. The hearing may also consider and result in any other zoning relief as required to fully grant the petition and construct the proposed improvements. **(PCZBA May Take Final Action)**

### **5.** Public Hearing – 673 Maple Ave. – Residential Variation

Sue and Rob Douglass seek a variation from Section 10-5-3 of the Zoning Regulations to allow an encroachment into the required front yard setback necessary to reconstruct and expand a previous addition. The hearing may also consider and result in any other zoning relief as required to fully grant the petition and construct the proposed improvements. **(PCZBA May Recommend to Village Board)**

#### **6.** Accessory Dwelling Unit Workshop

**(No Final Action)**

*The Village of Lake Bluff is subject to the requirements of the Americans with Disabilities Act. Individuals with who require accommodations in order to allow them to observe and/or participate in this meeting, may contact Glen Cole, Assistant to the Village Administrator, at (847) 283-6889 or TDD number (847) 234-2153 in advance to allow the Village of Lake Bluff to make reasonable accommodations.*

## **7.** Public Hearing – Irregular Lot Fronts and Widths

The Lake Bluff Plan Commission and Zoning Board of Appeals will consider amendments to various sections of the Zoning Regulations in order to adjust and clarify: (i) How various yards/setbacks are located and have their size calculated for irregular and through lots in some or all zoning districts; and (ii) How lot width is calculated for irregular lots in some or all zoning districts, which may affect the application of the Village's bulk regulations and minimum lot width/frontage regulations. For the purposes of this hearing, an "irregular lot" is a lot that is not both (i) rectangular in shape and (ii) directly fronting upon a public street or rightof-way. **(PCZBA May Recommend to Village Board)**

## **8.** Staff Report

- **9.** Commissioner's Report
- **10.**Adjournment

# VIDEO MEETING GUIDE

**Format:** Our goal is to provide a meeting that is as similar as possible to an in-person experience. Members of the public will be given opportunities to speak at the start of the meeting and before each agenda item.

We will use Zoom Webinars for this meeting. In this product:

- Panelists (Trustees, Staff, etc.) control their own ability to speak and transmit video.
- Attendees (members of the public) can see the meeting, but cannot transmit audio or video unless recognized by the chair. (See below for how to be recognized.)
- One or more staff members will act as hosts and help organize the meeting.

## **Rules:**

- [An online guide to using Zoom is available here.](https://support.zoom.us/hc/en-us) Please know that the Village cannot provide technical support. [You should test your ability to use Zoom ahead of time.](https://zoom.us/test)
- Ideally, all participants should join using the Zoom application so that they can experience the full meeting. While participants may call-in, this is a lower quality experience.
- All participants should use their real name (first and last) to identify themselves in the meeting. People using aliases or pseudonyms will not be recognized.
- All participants should stay muted unless they are actively speaking. Your mute may be enabled remotely if you are echoing or transmitting background noise.
- Elected officials participating with video should keep their video enabled at all times. Village Staff should disable their video unless they are participating in a discussion.
- In Lake Bluff meetings, text chat and private messaging features are disabled.

**Public Participation:** To participate in the meeting, members of the public can:

• Submit a comment or question using [Zoom's Q&A feature.](https://support.zoom.us/hc/en-us/articles/115004954946-Joining-and-participating-in-a-webinar-attendee-#h_5e983a7a-c202-4a56-bcc9-b4fb033402ac) Written items will be read aloud and answered as necessary. You can also ask to be recognized by the chair. You will be able to speak directly to the Board and may choose to send video.

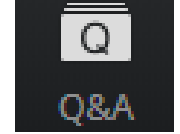

- Phone users can dial **\*9** and will be placed into a queue to be recognized by the chair.
- Email comments in advance to  $vlb@$  lakebluff.org. Emails should list the meeting and date in the subject line (e.g. "April 13 Village Board meeting") and should identify the author by name. Emails will be shared electronically, and those that are 200 words or shorter will generally be read aloud by a staff member during the appropriate comment period.

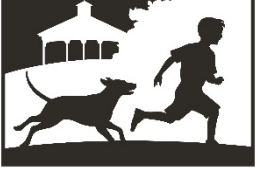

**LAKE BLUFF** 

**NORTH SHORE LI LAKE BLUFF STYLE** 

#### **Village of Lake Bluff – Video Meeting Guide**

#### **Technical setup. The ideal attendee has:**

- **Device:** The ability to transmit and receive video.
- **Audio:** Clear audio that does not echo or transmit background noise.
- **Connection:** A stable, high-quality internet connection.

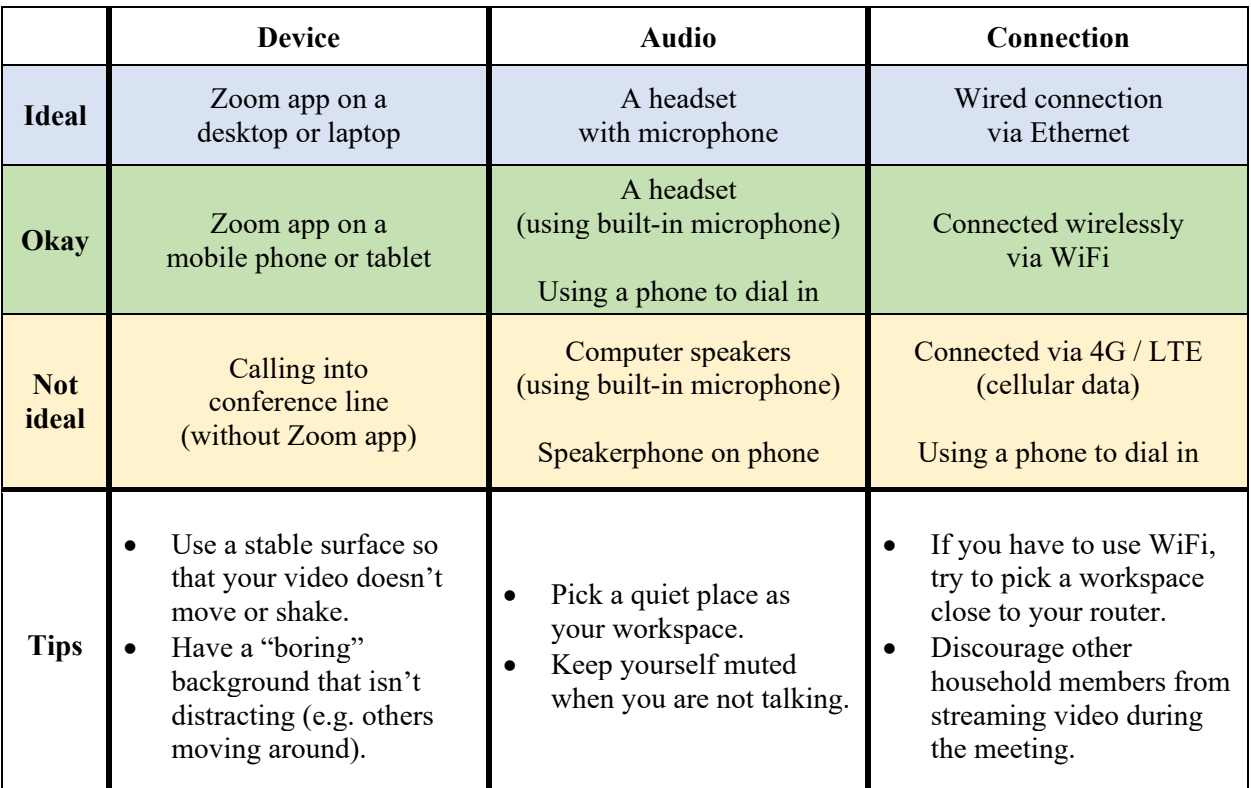

### **Tips:**

- You will appear more natural if you look directly at your camera when speaking. It may help you to put your camera near your monitor.
- While muted, you can hold the spacebar to [unmute yourself temporarily](https://support.zoom.us/hc/en-us/articles/360000510003-Push-to-Talk) (push-to-talk, like a walkie talkie). It will mute you again as soon as you release the spacebar.
- If you do not have a headset, you can use the Zoom application on your PC but [dial-in](https://support.zoom.us/hc/en-us/articles/201362663-Joining-a-meeting-by-phone) using [your phone.](https://support.zoom.us/hc/en-us/articles/201362663-Joining-a-meeting-by-phone) This will let you see and share video, and also let you control if you are muted using your PC. This may reduce echo and background noise for those individuals without headsets. *Joining via video but using a phone call for audio.*

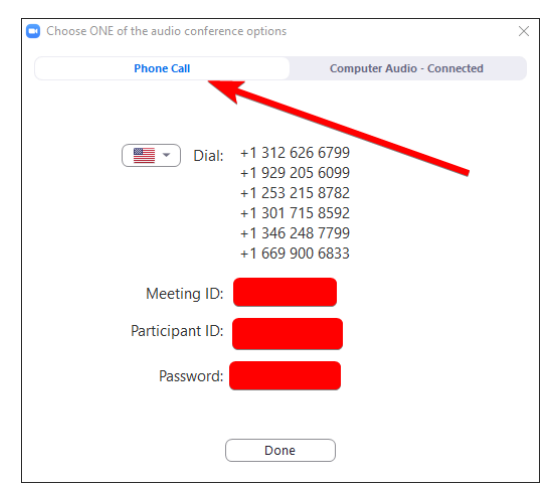

### **Frequently Asked Questions**

## **Q: How do I participate in a meeting?**

**A:** If you would like to participate in the meeting live, a URL will be listed on the top of the agenda that will invite you to join the meeting via Zoom. You can also dial-in using the phone number shown on the agenda, but this is a lower quality experience.

You can also watch the meeting live at lakebluff.org/channel19 or by turning on Comcast Channel 19. Meetings are rebroadcast periodically.

## **Q: How do I submit a public comment?**

**A:** An opportunity is provided for the public to comment on each agenda item before the Board votes. Additionally, a time is provided early in the agenda to address the Board regarding any matters not on the agenda. To submit a comment:

> **Via Zoom.** Submit a comment or question using [Zoom's Q&A feature.](https://support.zoom.us/hc/en-us/articles/115004954946-Joining-and-participating-in-a-webinar-attendee-#h_5e983a7a-c202-4a56-bcc9-b4fb033402ac) Written items will be read aloud and answered as necessary. You can also ask to be recognized by the chair.

> **Via Phone.** If you are participating by phone, you can dial **\*9** and be recognized by the chair.

> **Via Email.** Finally, you can email comments in advance to  $vlb@$  lakebluff.org. Emails should list the meeting and date in the subject line (e.g. "April 13 Village Board meeting") and should identify the author by name. Emails will be shared electronically, and those that are 200 words or shorter will generally be read aloud by a staff member during the appropriate comment period.

## **Q: How do I get technical support?**

**A:** Unfortunately, the Village cannot provide technical support. [An online guide to using Zoom is](https://support.zoom.us/hc/en-us)  [available here.](https://support.zoom.us/hc/en-us) Make sure to [test your ability to use Zoom ahead of time.](https://zoom.us/test) If you are unable to use Zoom, you may use the call-in number, live stream link, and/or submit questions via e-mail.